# Word histogram

To compare different authors, or to identify a good match in a web search, we can use a histogram of a document. It contains all the words used, and for each word how often it was used.

We want to compute a mapping:

 $words \rightarrow \mathbb{N}$ 

that maps a word  $w$  to the number of times it was used.

# KAIST CS109

We need a container to store pairs of (word, count), that is Pair<String, Int>.

It should support the following operations:

- insert a new pair (given word and count),
- given a word, find the current count,
- update the count for a word,
- enumerate all the pairs in the container.

This data type is called a map (or dictionary). A map implements a mapping from some key type to some value type.

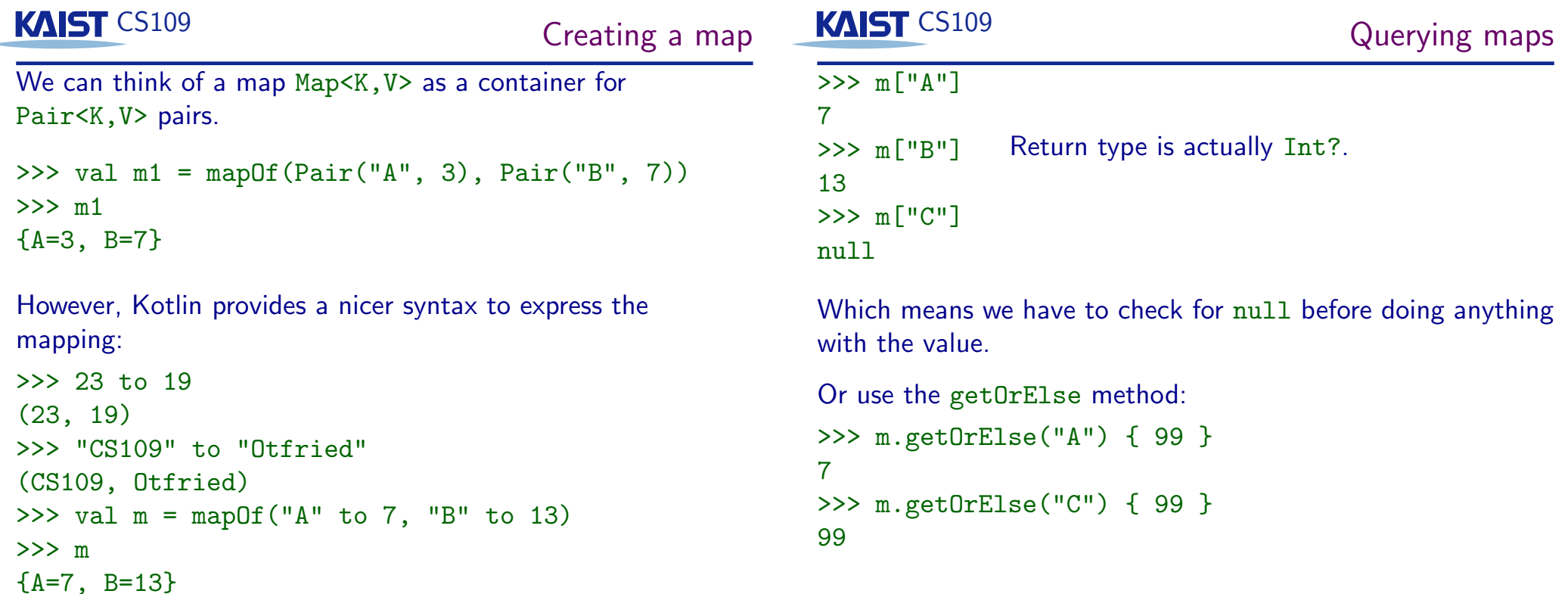

 $>>$  " $A$ " in m

 $>>$  "C" in m

 $>>$  "C" !in m

true

false

true

Check if key is in map:

Map methods

KAIST CS109

Looping over elements of the map

We can use a for loop like for lists and arrays, but with two variables:

```
>>> fun printMap(m: Map<String, Int>) {
       for (k, v) in m)
\mathbb{R}^2println(" * --> v")\mathbb{R}^2\ldots }
>> printMap(m)
A \rightarrow 7B \rightarrow 13
```
Size of the map and emptiness:

```
>> m.size
\overline{2}>> m.is Empty()
false
>> m.isNotEmpty()
true
```
#### KAIST CS109

#### KAIST CS109 Mutable maps

```
Word histogram
```
We can also use mutable maps:

```
>>> val m = mutableMapOf("A" to 7, "B" to 13)\gg \gamma println(m)
{A=7, B=13}A useful method: get0rPut
>> m["C"] = 99
                     >>> m.getOrPut("B") { 99 }
\gg println(m)42{A=7, B=13, C=99}\gg println(m)>> m.remove("A")
                     {B=42, C=99}\overline{7}>>> m.getOrPut("D") { 99 }\gg println(m)
                     99
{B=13, C=99}\gg println(m)>> m["B"] = 42
                     {B=42}, C=99, D=99}
\gg println(m){B=42, C=99}
```
fun histogram(fname: String): Map<String, Int>{ val file = java.io.File(fname) val hist =  $mutableMapOf \le String, Int \ge ()$ file.forEachLine { if (it  $!=$  "") { val words = it.split(Regex("[,:;.?!<>()-]+") for (word in words) { if  $(word == "") continue$ val upword =  $word.tolpperCase()$  $hist[upword] =$ hist.getOrElse(upword) {  $0$  } + 1  $\mathcal{F}$  $\mathcal{F}$  $\mathcal{F}$ return hist  $\mathcal{F}$ 

Printing the map

Iterating over the pairs in a map:

```
for ((word, count) in h)
 println("%20s: %d".format(word, count))
```
Words show up in a rather random order. We can fix this by converting the map to a sorted map:

```
val s = h.toSortedMap()for ((word, count) in s)
 println("%20s: %d".format(word, count))
```
Maps are implemented using a hash table, which allows extremely fast insertion, removal, and search, but does not maintain any ordering on the keys. (Come to CS206 to learn about hash tables.)

## **KAIST CS109**

Reading the file

```
Reading the dictionary file:
fun readPronounciations(): Map<String, String> {
  val file = java.io.file("cmudict.txt")var m = mutableMapOf \le String, String \ge ()file.forEachLine {
    1 - \geif (1[0].isletter() ) fval p = 1.time().split(Regex("\\s+"), 2)val word = p[0].toLowerCase()
         if (!(" " in word))m[word] = p[1]\mathcal{F}\mathcal{F}return m
\mathcal{F}
```
### KAIST CS109

Pronounciation dictionary

Let's build a real "dictionary", mapping English words to their pronounciation.

We use data from cmudict.txt: ## Date:  $9-7-94$ ##  $\ddots$ AHO D HH IH1 R Z ADHERES ADHERING AHO D HH IH1 R IHO NG ADHESIVE AEO D HH IY1 S IHO V ADHESIVE(2) AHO D HH IY1 S IHO V  $\ddots$ 

#### **KAIST CS109**

#### Finding homophones

English has many words that are homophones: they sound the same, like "be" and "bee", or "sewing" and "sowing".

Create a dictionary mapping pronounciations to words:

```
fun reverseMap(m: Map<String, String>):
      Map<String, Set<String>> {
  var r = mutableMapOf <String, MutableSet <String>>()
  for ((word, pro) in m) {
    val s = r.getOrElse(pro) {
                mutableSetOf<String>() }
    s.add(word)r[pro] = sł
 return r
}
```
There are words in English that sound the same if you remove the first letter: 'knight' and 'night' is an example.

```
fun findWords() {
  val m = readPronounciations()
  for ((word, pro) in m) {
    val ord = word.substring(1)if (pro == m[ord])println(word)
  \mathcal{F}
```
Is there a word where you can remove both the first or the second letter, and it will still sound the same?